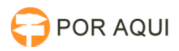

## DRSAud::Guia Rápido para Secretários de Juiz

## 28/04/2024 16:44:39

## **Imprimir artigo da FAQ**

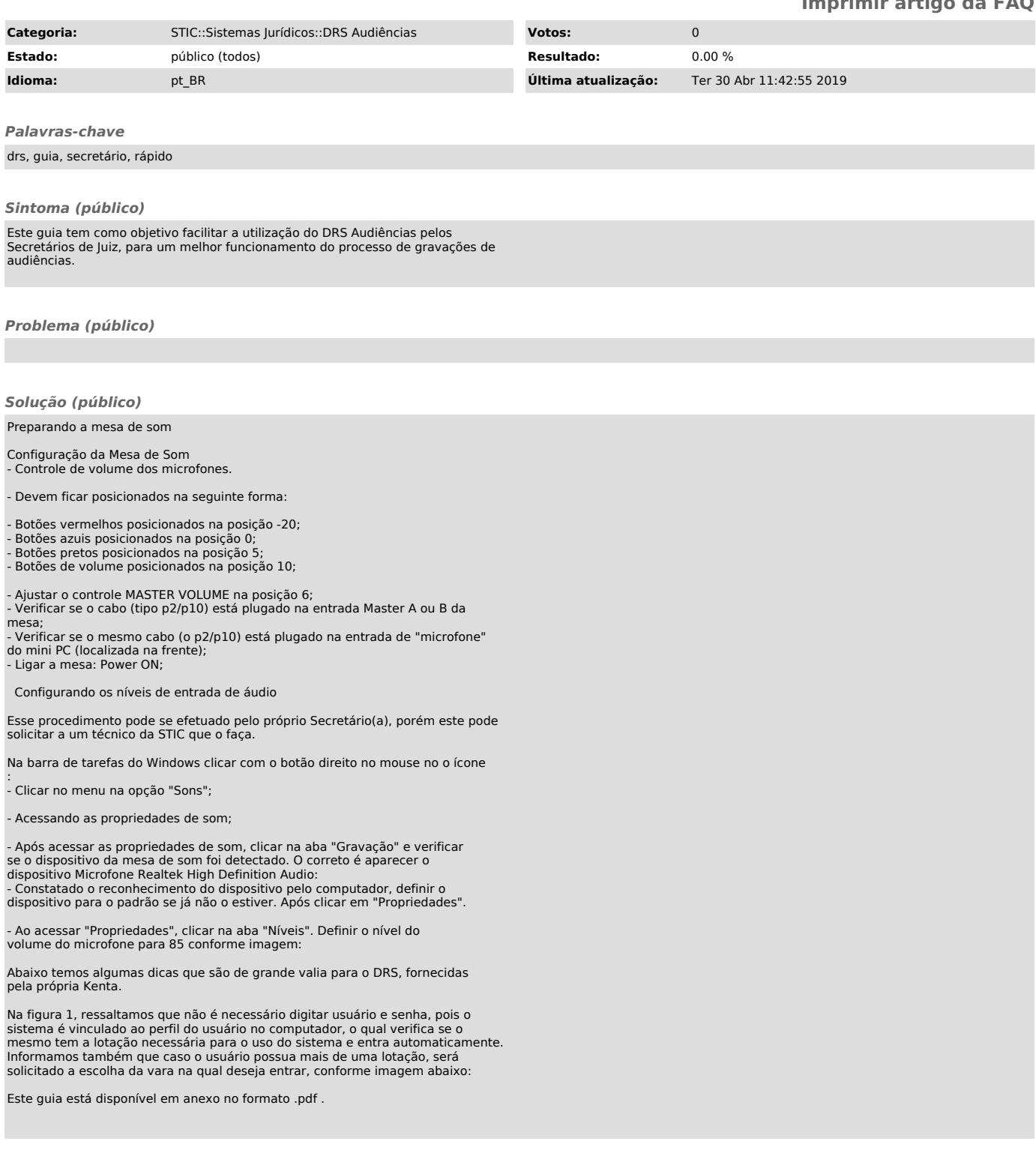